Realizzato nell'ambito della Convenzione tra la Regione del Veneto e l'Unione Regionale delle Camere di Commercio del Veneto. Legge regionale 3 febbraio 1998, n. 3, art. 8, CUP H18I22000500007

## LA SCRIVANIA IMPRESAINUNGIORNO modulo di base 1 28 settembre 2023, ore 9:30 - 12:30 Domande & risposte

Le risposte sono state fornite dai relatori: Alessandra Bozzoli - CCIAA Vicenza Andrea Manganiello - CCIAA Treviso - Belluno Antonio Zorzetto - CCIAA Padova

## **REGIONE DEL VEN**

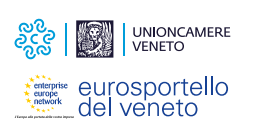

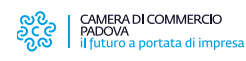

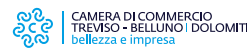

CAMERA DI COMMERCIO VENEZIA ROVIGO

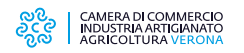

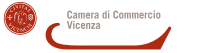

in collaborazione con:

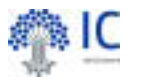

Domanda: Un dipendente di un'azienda (senza user Telemaco) deve entrare con il proprio spid per presentare un'istanza?

Domanda: Buongiorno, vorrei capire bene le differenze tra il protocollo della pratica e il protocollo della comunicazione, riportate nei file denominati SUAPENTE, soprattutto in relazione alla decorrenza dei termini dell'istruttoria.

Domanda: l'utente per accedere alle voci "Pratiche in bozza" e "Le mie pratiche inviate" deve NECESSARIAMENTE simulare l'inserimento di una nuova pratica? o può accedere alle due sezioni indicate direttamente?

Risposta: Come appena spiegato, è necessario per legge un accesso con identità digitale quindi SPID, CIE oCNS

Risposta: Buongiorno, questo argomento verrà trattato nel prossimo webinar

Risposta: Per quanto riguarda "Le mie pratiche inviate (Mypage)" l'accesso può avvenire in tre modi: 1)selezionando il Suap e e cliccando il tasto "Vai alla Scrivania" presente scorrendo verso il basso la pagina diaccoglienza del SUAP selezionato; 2) simulando una pratica ovvero entrando nella maschera dicompilazione pratica (sezione "Assegna una descrizione alla pratica") dal menù di sinistra; 3) nella homepage del portale Impresainungiorno senza selezionare alcun Suap ma scorrendo la pagina fino alla voce"L'impresa e il Comune" , cliccare il tasto "Per saperne di più" e successivamente nella colonna "Per leimprese e gli imprenditori" selezionare "Accesso alla scrivania utente". Per accedere alle "Pratiche in bozza" invece è necessario seguire quanto indicato nel punto 2.

Realizzato nell'ambito della Convenzione tra la Regione del Veneto e l'Unione Regionale delle Camere di Commercio del Veneto. Legge regionale 3 febbraio 1998, n. 3, art. 8, CUP H18I22000500007

**REGIONE DEL VEN** 

UNIONCAMERE

eurosportello<br>del veneto

CAMERA DI COMMERCIO<br>PADOVA uro a portata di impresa

CAMERA DI COMMERCIO<br>TREVISO - BELLUNO I DOLOMITI

CAMERA DI COMMERCIO VENEZIA ROVIGO

CAMERA DI COMMERCIO NDUSTRIA ARTIGIANATO

Domanda: quindi cliccare due volte "compila una pratica" (anche se non è quello che l'utente intende fare se deve semplicemente integrare una pratica già in essere)

Risposta:si, può cliccare due volte su "compila una pratica" per entrare nella sezione nella quale dal menù di sinistra è possibile selezionare "Le mie pratiche inviate (Mypage)" per gestire una pratica inviata al Suap ma ancora aperta ovvero in fase di istruttoria. Per "Le mie pratiche inviate (Mypage)" in alternativa è possibile accedere come indicato in altra risposta. Deve necessariamente invece cliccare due volte su "compila una pratica" per poter accedere alle pratiche in bozza.

Domanda: Buongiorno, in merito alla sezione anagrafica della ditta intestataria della pratica è possibile o previsto in futuro la possibilità di aggiornare l'anagrafica della ditta da parte del suap (come previsto già per il procuratore)? questo in caso di errore di inserimento da parte della ditta oppure in caso di variazione societarie intervenute durante l'iter della pratica. Grazie

Domanda: INoi nel nostro comune usiamo il SUAP camerale per le pratiche edilizie (SUE non solo SUAP) che a mio parere esulano dalla norma

Domanda: a mio parere non dovrebbero essere presentate da un normale cittadino in quanto asseverazioni

Risposta: Buongiorno, al momento non è possibile fare correzioni sui dati anagrafici nella pratica dell'impresa. Il Suap può decidere se accettare delle dichiarazioni integrative o richiedere invio di nuova pratica corretta.

Risposta: le pratiche di edilizia produttiva sono previste nel Suap. Resterebbero fuori le pratiche di edilizia privata. Sta al Comune decidere se utilizzare un Sue telematico unico o meno, cioè se dividere le pratiche con accessi diversi o gestire tutto nel Suap.

Risposta:fermo restando l'obbligo di presentazione delle istanze per l'edilizia privata in modalità digitale, come previsto dall'attuale TU dpr 445/2000, come da Art. 38 (L - R)" Modalità di invio e sottoscrizione delle istanze" non serve un professionista iscritto ad un ordine professionale perché non previsto dalla norma.

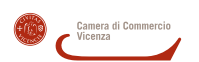

in collaborazione con:

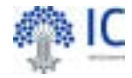

Realizzato nell'ambito della Convenzione tra la Regione del Veneto e l'Unione Regionale delle Camere di Commercio del Veneto. Legge regionale 3 febbraio 1998, n. 3, art. 8, CUP H18I22000500007

**REGIONE DEL VEN** 

UNIONCAMERE 假 eurosportello<br>del veneto

CAMERA DI COMMERCIO<br>PADOVA<br>il futuro a portata di impresa

CAMERA DI COMMERCIO<br>TREVISO - BELLUNO I DOLOMITI ಕ್ಷ್ಮಿ ellezza e impresa

CAMERA DI COMMERCIO<br>VENEZIA ROVIGO ನ್ನಿಂ

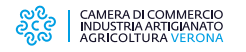

Camera di Commercio<br>Vicenza

in collaborazione con:

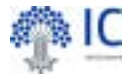

Domanda: Al momento della creazione di un nuovo evento la piattaforma chiede di precisare se trattasi di evento pubblico o no. Potreste cortesemente illustrare quali sono le casistiche? Ad esempio, se il SUAP riceve una comunicazione da parte di un altro ente o quando il suap richiede un parere ad un ente terzo...questo evento può essere "non pubblico"?

Risposta: la descrizione degli "eventi" della Scrivania sarà oggetto del <sup>2</sup>° modulo (corso del 5 ottobre p.v.)

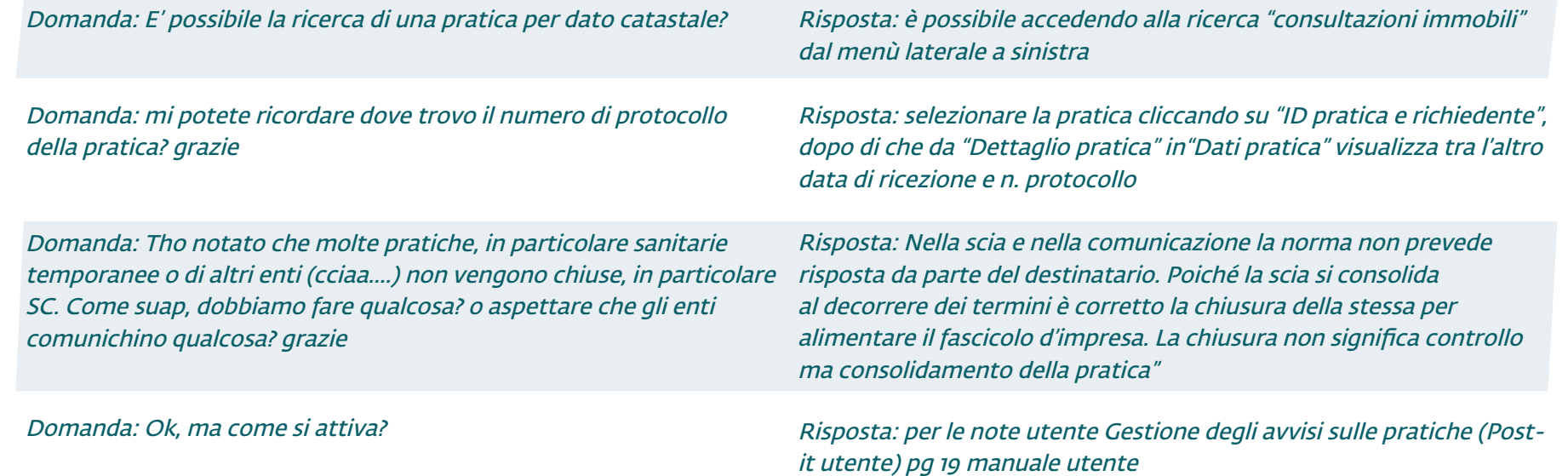